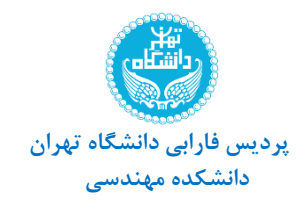

**نیمسال اول 98-99 مدرس: حسین رضایی** 

**کارگاه کامپیوتر** 

 **تمرينات سري دوم )Word Microsoft )زمان تحويل: 20 آبان ماه 1398** 

**یک صفحه Word را آماده کرده و تمامی موارد گفته شده ذیل را در متن خود لحاظ کنید. نکات اصلی که در متن تمرین مورد انتظار است، عبارتاند از:**

- متن موردنظر ترکیبی از متن فارسی و انگلیسی باشد.
- برای بخشهای مختلف متن **style** مناسب انتخاب کنید.  $\mathbf{P}$
- متن باید حاوی **عکس، جدول، header، footer و شماره صفحه** باشد. )عکس و جدول دارای **Caption** باشد(  $\mathbf{E}$
- از بخش **hyperlink** استفاده کرده و متن و یا تصویری از متن را به وبسایت شخصی بنده )[ir.hoseinrezaei.www](http://www.hoseinrezaei.ir/)) لینک دهید.
	- **Watermark** با متن "تمرین شماره 2" در سند تمرین قرار دهید.
		- سند تمرین دارای **border** باشد.
	- برای کلماتی از متن به صورت **Footnote**، معادل انگلیسی کلمات را بعنوان توضیح در مورد کلمه موردنظر بنویسید.  $\overline{\mathbf{E}}$ 
		- سند تمرین خود را به **PDF** تبدیل کرده و هر دو فایل **Word و PDF** را به نحوی که خواسته شده، ارسال کنید.

**پاسخ سواالت را با فرمتهای PDF، JPG، zip یا Docx به سبک زیر نامگذاری و به آدرس پست الکترونیکی [ir.ac.ut@hrezaei](mailto:hrezaei@ut.ac.ir) ارسال کنید.**

**DS.Family-Name.rar (zip) Example: DS.Moradi-Ali.rar**

 $\frac{\sigma}{\sigma}$ **مهلت تحویل: تا ساعت 24 دوشنبه شب، 20 آبان ماه 1398**

> **موفق باشید [www.hoseinrezaei.ir](http://www.hoseinrezaei.ir/) : سایت وب**